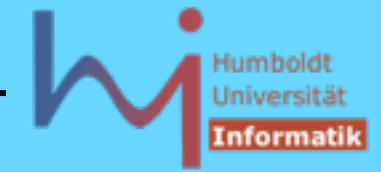

Ziel: maximales Code-Sharing -- Weg: gemeinsame (aber ggf. in Ableitungen variierende) Funktionalität in Basisklassen festlegen

Problem: die so entstehenden Basisklassen sind oft so rudimentär, dass Objekterzeugung nicht sinnvoll und Implementation einiger Memberfunktionen (noch nicht) möglich ist:

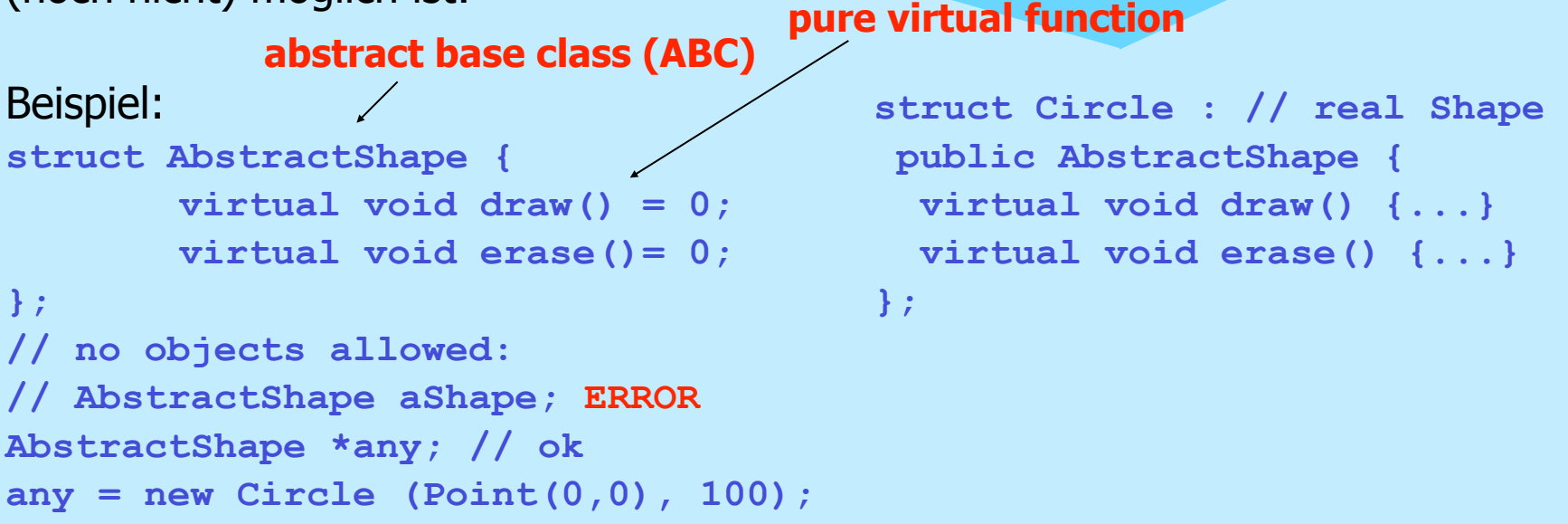

*<u>ASystemanalyse</u>* 

170

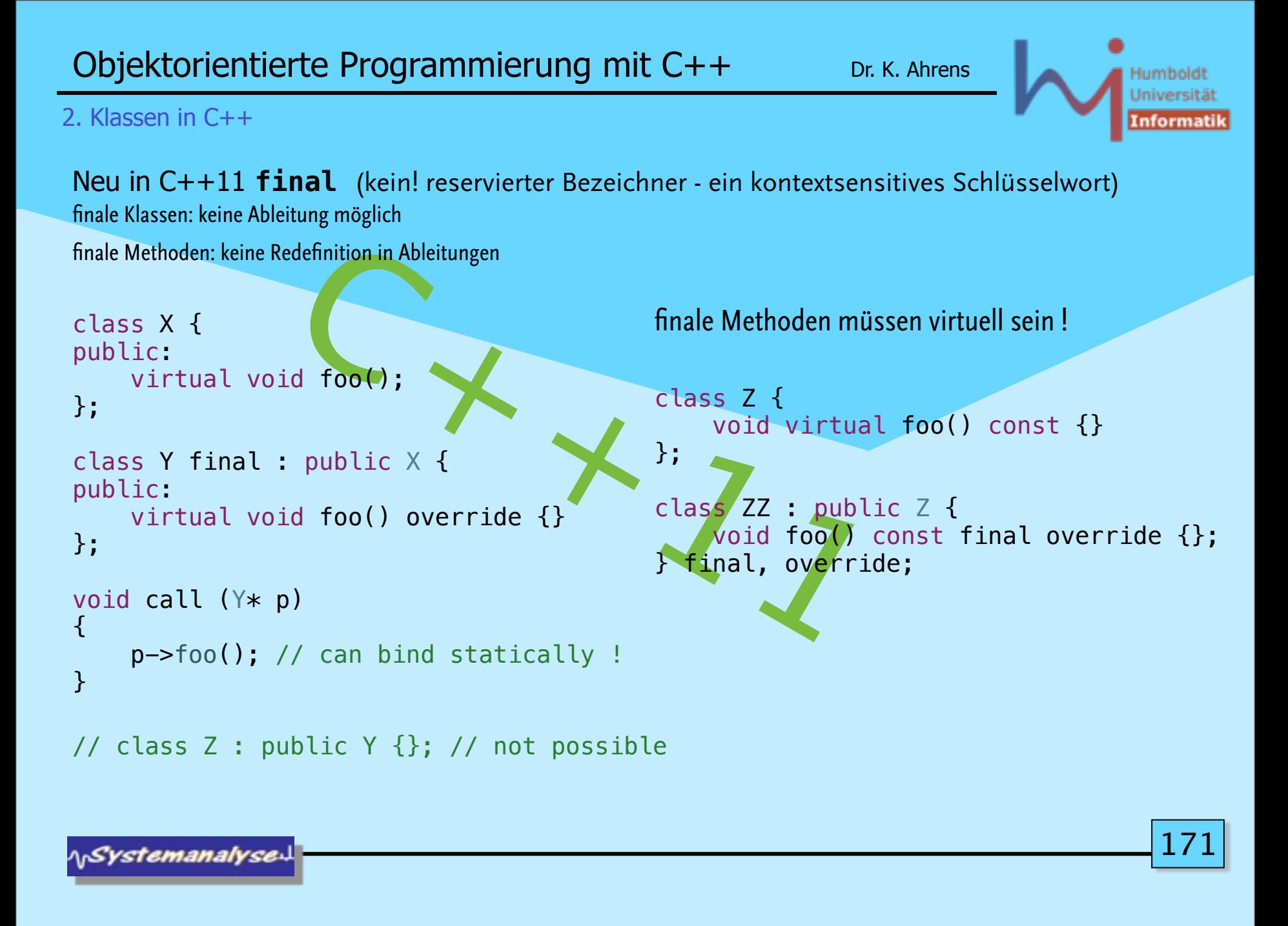

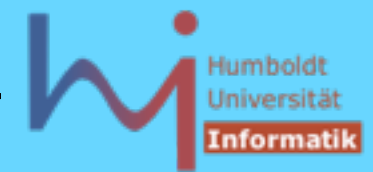

172

#### 2. Klassen in C++  $\bullet$ **class abstractBase { public: virtual void pure() = 0; void notPure() { pure(); } abstractBase() { notPure(); } virtual ~abstractBase() { notPure(); } }; class concrete: public abstractBase { public: void pure() {} concrete() {} }; Scott Meyers, Effective C++ : Item 9: "Never call virtual int main() { functions during construction or cout<<"buggy:"<<endl; destruction." concrete c; /\* g++: pure virtual method called terminate called without an active exception Abort \*/ } \<sub>\\</sub>Systemanalyse**

Humbold Università Informatil

173

2. Klassen in C++

Neu in C++11 **delete**d**/default**ed **functions** (in Anlehnung an die Syntax von pure virtual functions)

1<br>  $\begin{aligned}\n\begin{bmatrix}\n\text{1} & \text{1} \\
\text{2} & \text{4} \\
\text{3} & \text{5} \\
\text{4} & \text{6}\n\end{bmatrix} \\
\text{Call to deleted constructor of } \begin{bmatrix}\n\text{2} \\
\text{3} \\
\text{4} \\
\text{5}\n\end{bmatrix} \\
\text{Call to deleted member function } \begin{bmatrix}\n\text{60}' \\
\text{70}'\n\end{bmatrix}\n\end{aligned}$ class X { public:  $X() =$  default: virtual  $\sim X($ ) = default;  $X(const X& = de\bar{c}te;$  void foo(int); void foo(double) = delete; }; X x;  $X \times 1(x)$ ;  $x$ .foo $(1)$ ;  $x.$ foo $(1.0)$ ; // delete auch für globale Funtionen void bar(double); void  $bar(int) = delete;$ bar(1.9); bar(19); Call to deleted function 'bar' **ArSystemanalyse** 

**NSystemanalyse** 

2. Klassen in C++

## Im Kontext von Klassen können Operatoren mit nutzerdefinierter Semantik implementiert werden:

```
//Complex.h: ∃ std::complex<T>
#include <iosfwd>
class Complex {
        double re, im;
public:
    Complex (double r = 0.0, double i = 0.0) : re(r), im(i) {}
    friend Complex operator+(const Complex&, const Complex&);
    friend Complex operator*(const Complex&, const Complex&); 
    friend bool operator==(const Complex&, const Complex&); 
    friend bool operator!=(const Complex&, const Complex&); 
    Complex& operator+=(const Complex&); // Member !
    Complex operator-(); // Member !
    friend std::ostream& operator<<(std::ostream&, const Complex&);
    friend std::istream& operator>>(std::istream&, Complex&);
....};
```
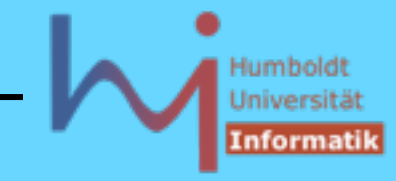

174

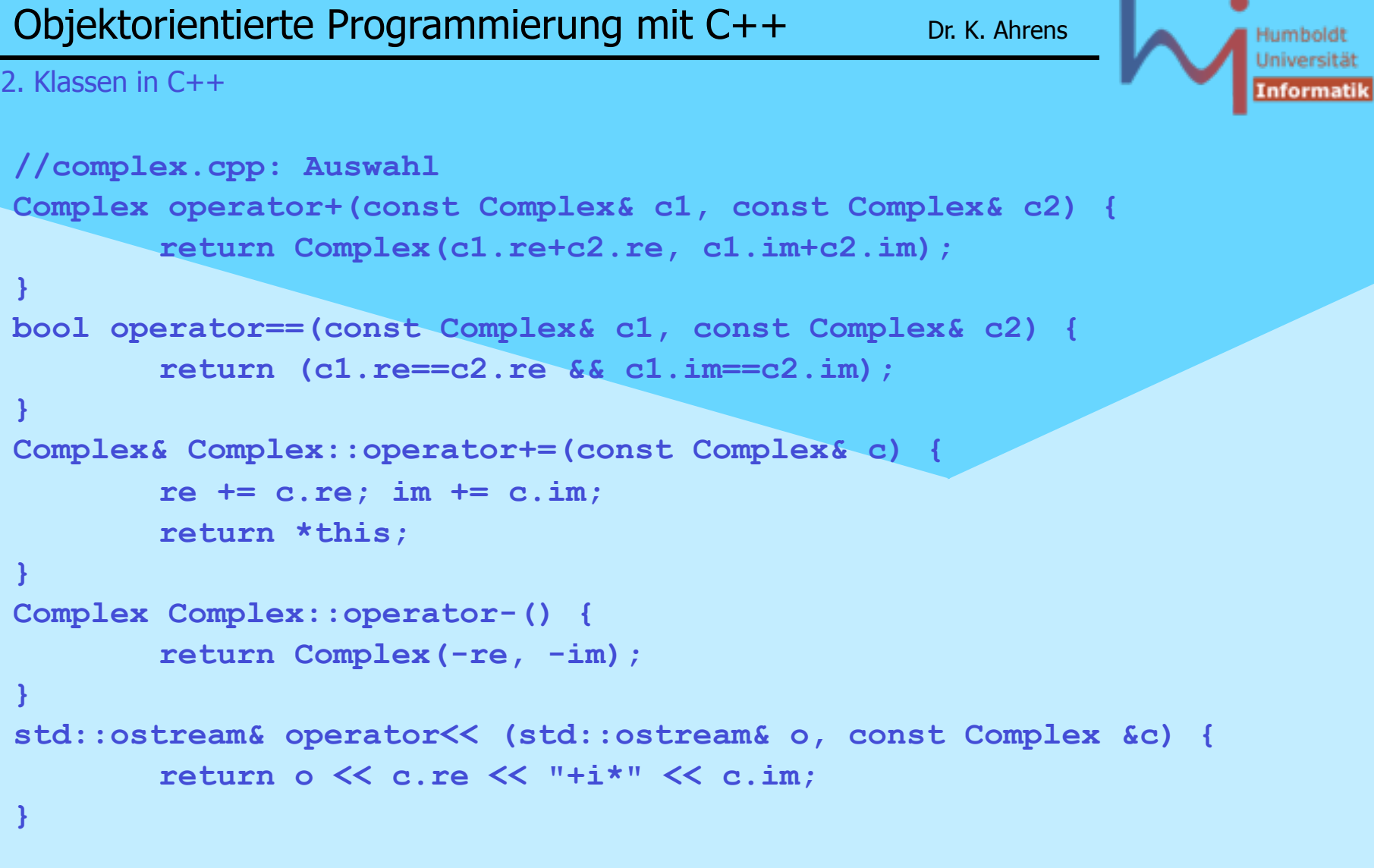

175

**NSystemanalyse!** 

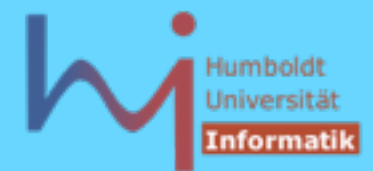

176

2. Klassen in C++

```
//usecomplex.cpp:
\bulletint main() {
        Complex z1 (3, 4);
        Complex z2 (5, 6);
        Complex z3;
        cout << "z1=" << z1 << endl << "z2=" << z2 << endl;
        cout << "z1+z2=" << z1+z2 <<endl;
        cout << "gimme a Complex: ";
        cin >> z3;
        cout << "z3=" << z3 << endl;
```
**NSystemanalyse.** 

**}**

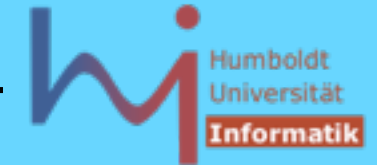

Die Semantik von Operatoren kann nutzerdefiniert überladen werden, nicht dagegen deren Signatur, Priorität und Assoziativität

Es ist nicht möglich, neue Operatoren einzuführen (\*\* %\$@# ....)

Überladbar sind die folgenden Operatoren:

 **[] () -> ++ -- & \* + - ~ ! / % << >> < > <= >= == != ^ | && || = \*= /= %= += -= <<= >>= &= ^= |= , new delete**

nicht überladbar sind dagegen **. .\* .-> :: ?:**

**A***Systemanalyse* 

177

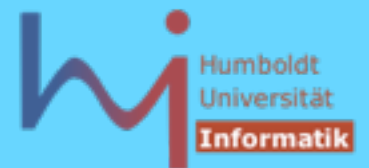

Die vordefinierte Semantik von Operatoren für built in -Typen bleibt erhalten

```
// falsch:
  int operator+ (int i, int j) {return i - j;}
```
durch die Forderung:

**Ein Operator kann nur dann überladen werden, wenn in seiner Deklaration mindestens ein Parameter von einem Klassentyp (ggf. auch const / &) ist (dies kann auch das implizite this-Argument einer Memberfunktion sein) !**

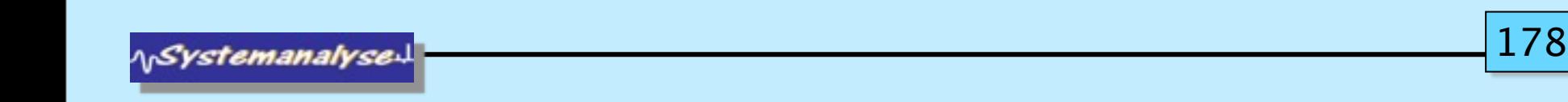

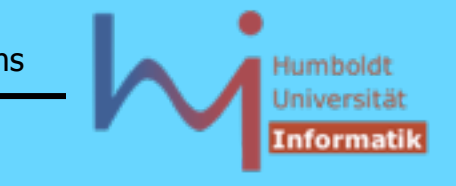

# **Member oder Friend (globale Funktion) ?**

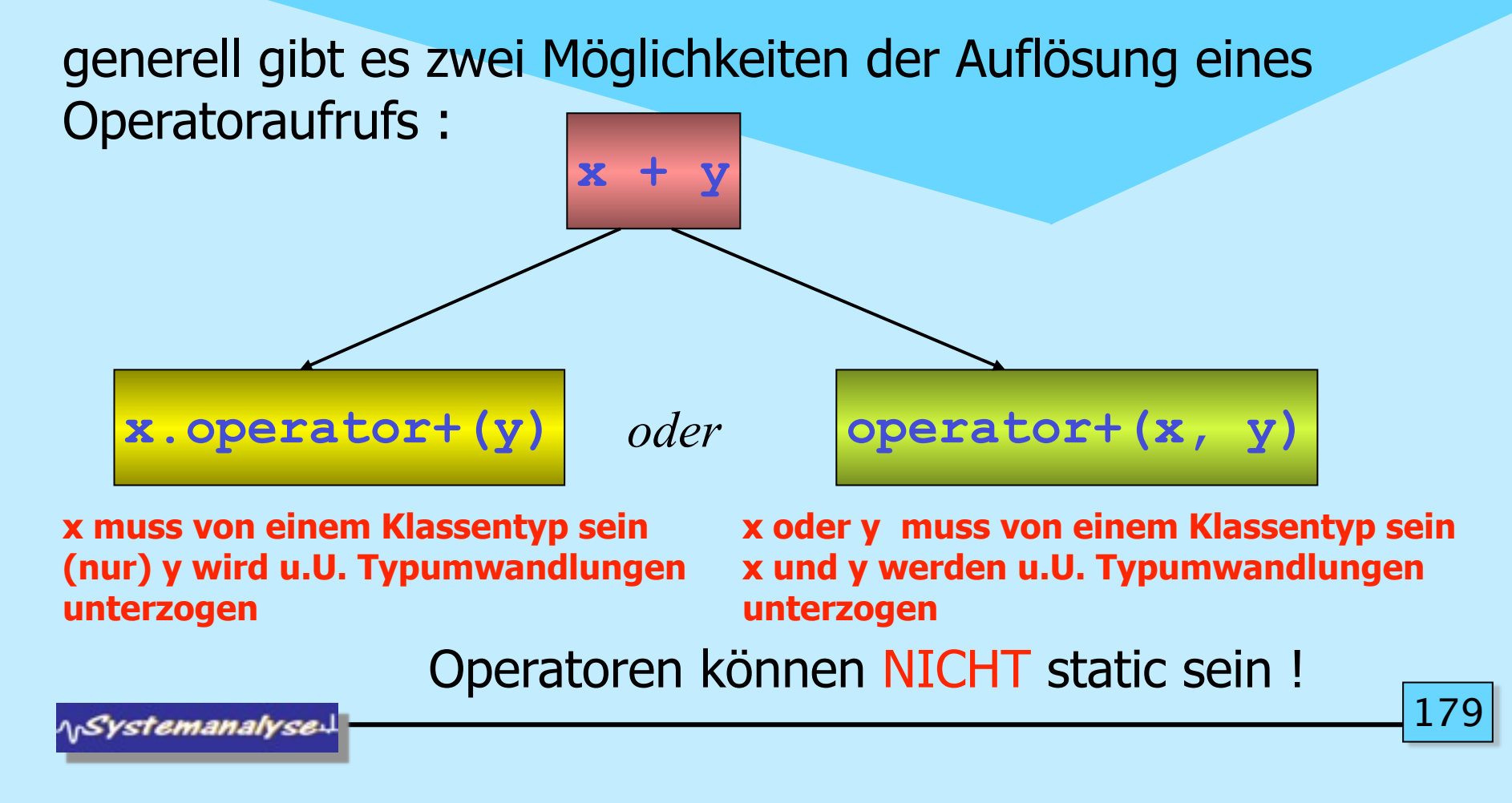

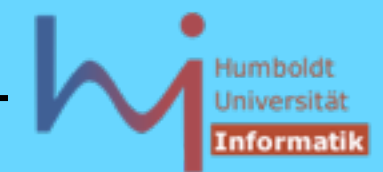

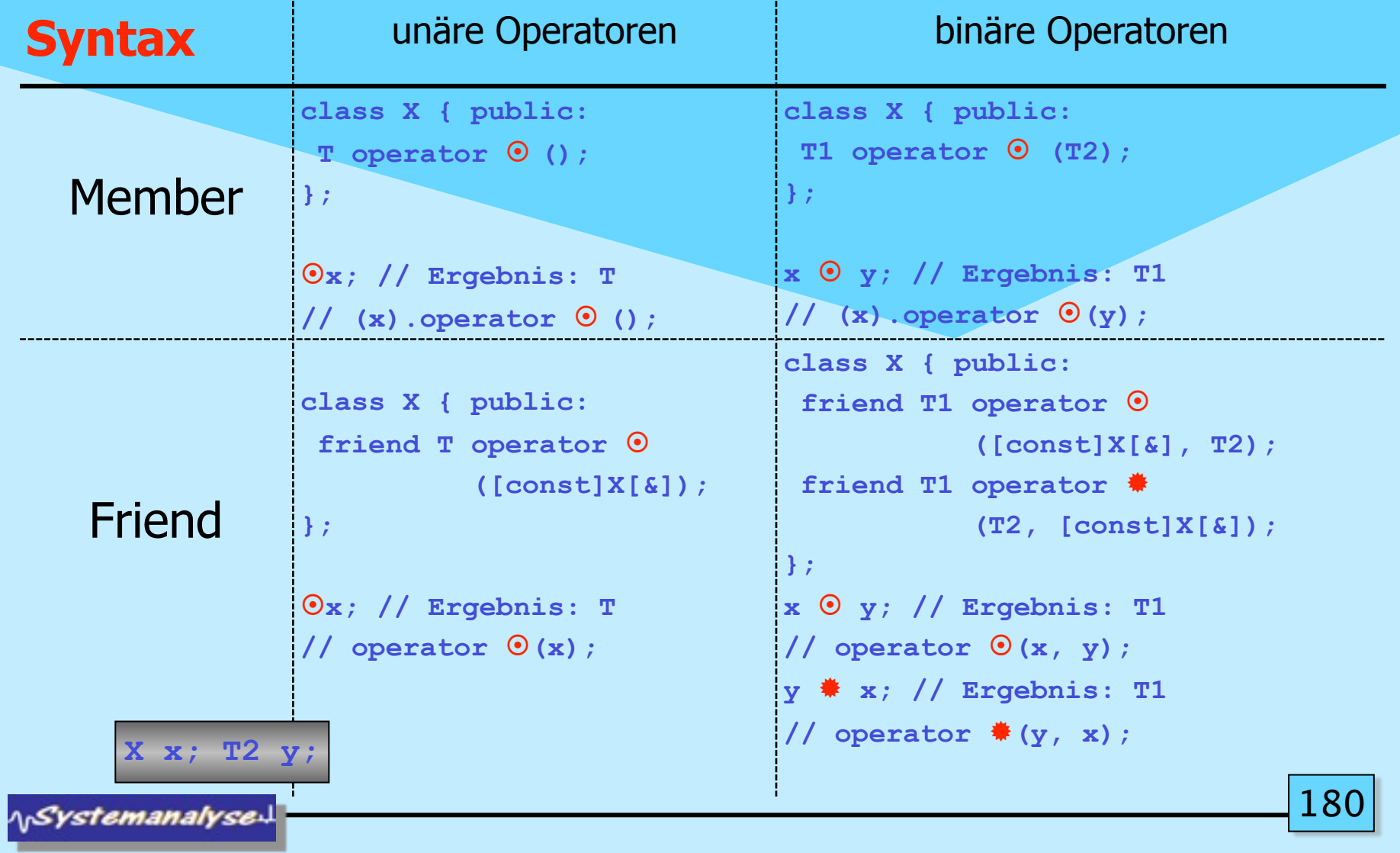